Third edition 2014-07-01

# **Tractors and machinery for agriculture and forestry — Serial control and communications data network —**

Part 6: **Virtual terminal** 

*Tracteurs et machines agricoles et forestiers — Réseaux de commande et de communication de données en série —* 

*Partie 6: Terminal virtuel* 

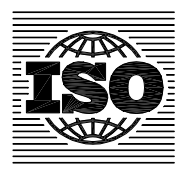

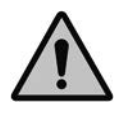

#### **COPYRIGHT PROTECTED DOCUMENT**

#### © ISO 2014

All rights reserved. Unless otherwise specified, no part of this publication may be reproduced or utilized otherwise in any form or by any means, electronic or mechanical, including photocopying, or posting on the internet or an intranet, without prior written permission. Permission can be requested from either ISO at the address below or ISO's member body in the country of the requester.

ISO copyright office Case postale 56 • CH-1211 Geneva 20 Tel. + 41 22 749 01 11 Fax + 41 22 749 09 47 E-mail copyright@iso.org Web www.iso.org

Published in Switzerland

# **Contents**

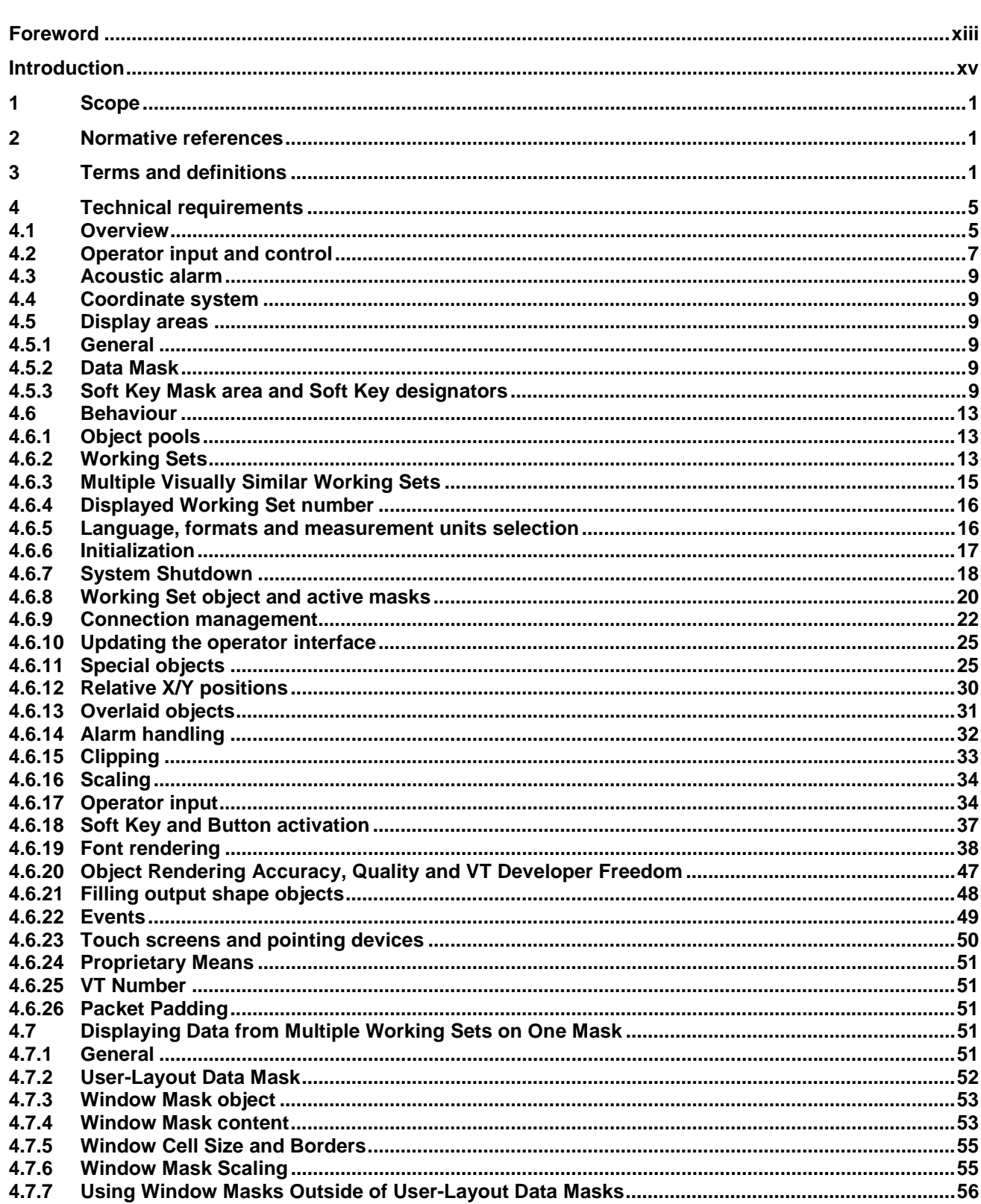

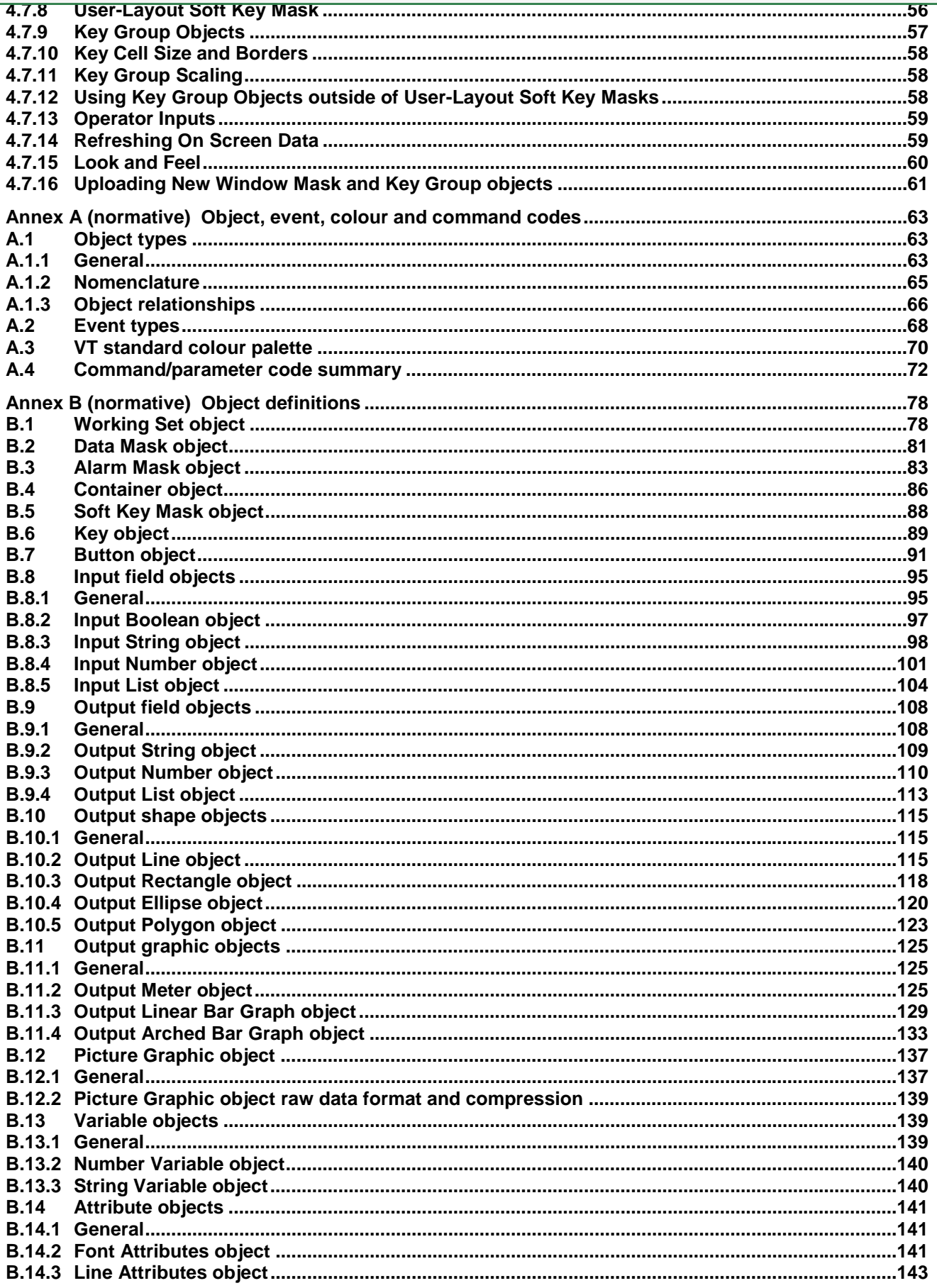

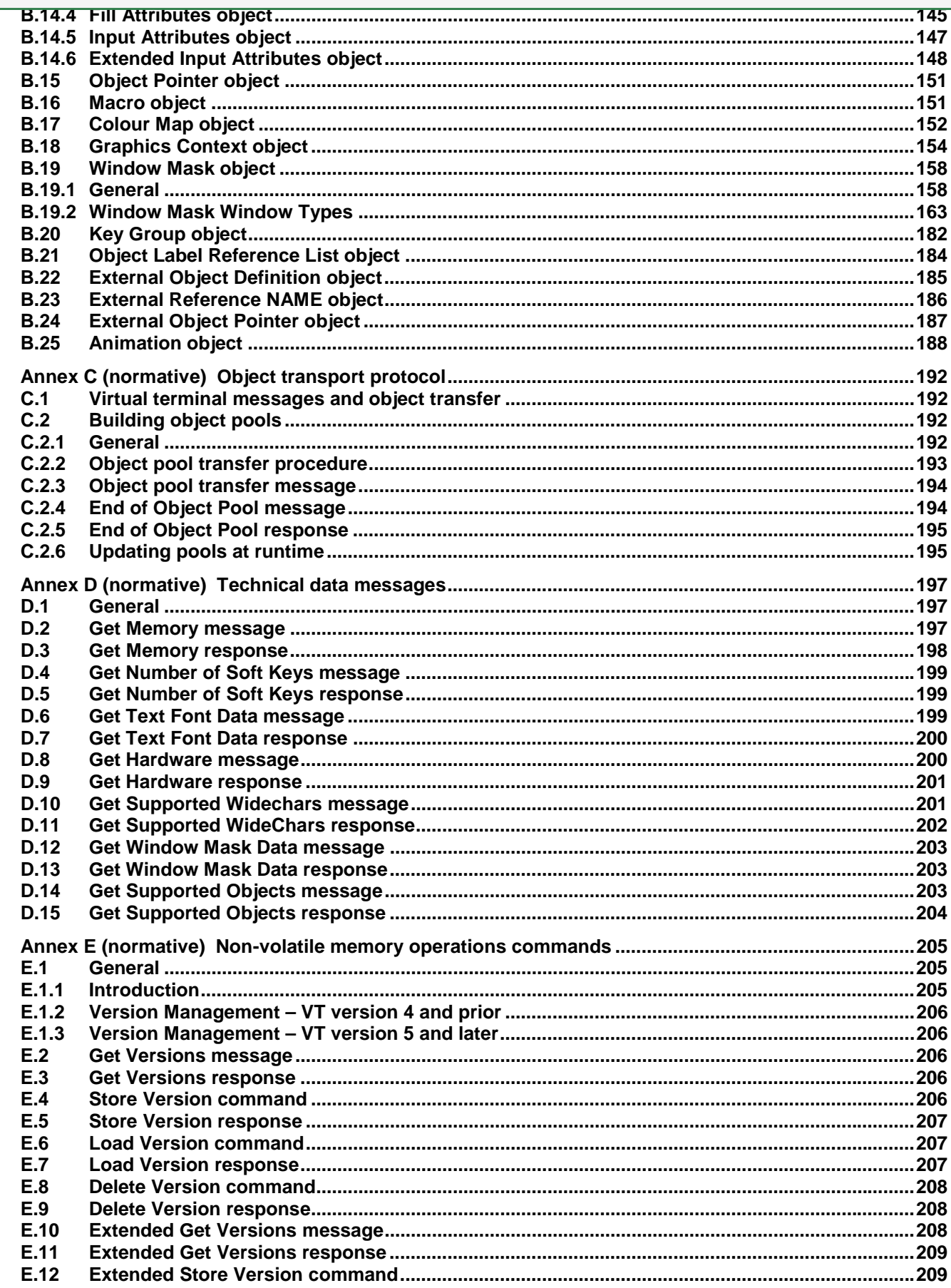

#### This is a preview of "ISO 11783-6:2014". Click here to purchase the full version from the ANSI store. म 13 E.14 E.15 E.16 E.17  $F.1$  $F.2$ F.3  $F.4$  $F.5$ F.6 **F.7** F.8 F.9  $F.10$  $F.11$  $F.12$  $F.13$  $F.14$  $F.15$ F.16 F.17  $F.18$ F.19  $F.20$  $F.21$  $F.22$  $F.23$  $F.24$  $F.25$  $F.26$  $F.27$ F.28  $F.29$ F.30 F.31 F.32 F.33 F.34 F.35 F.36 F.37 F.38 F.39  $F.40$ F.41 F.42 F.43 F.44 F.45 F.46 F.47 F.48 F.49  $F.50$ F.51  $F.52$

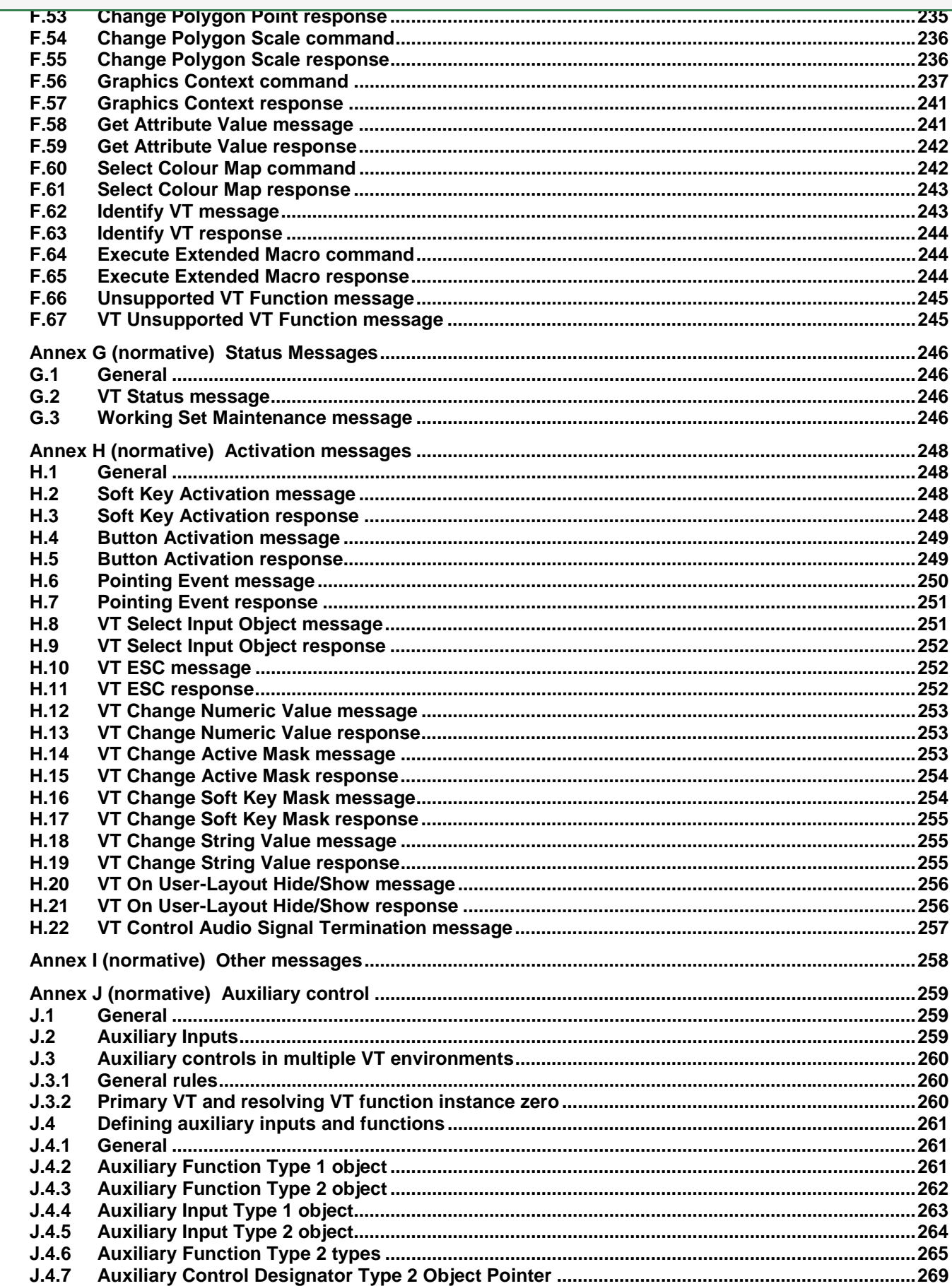

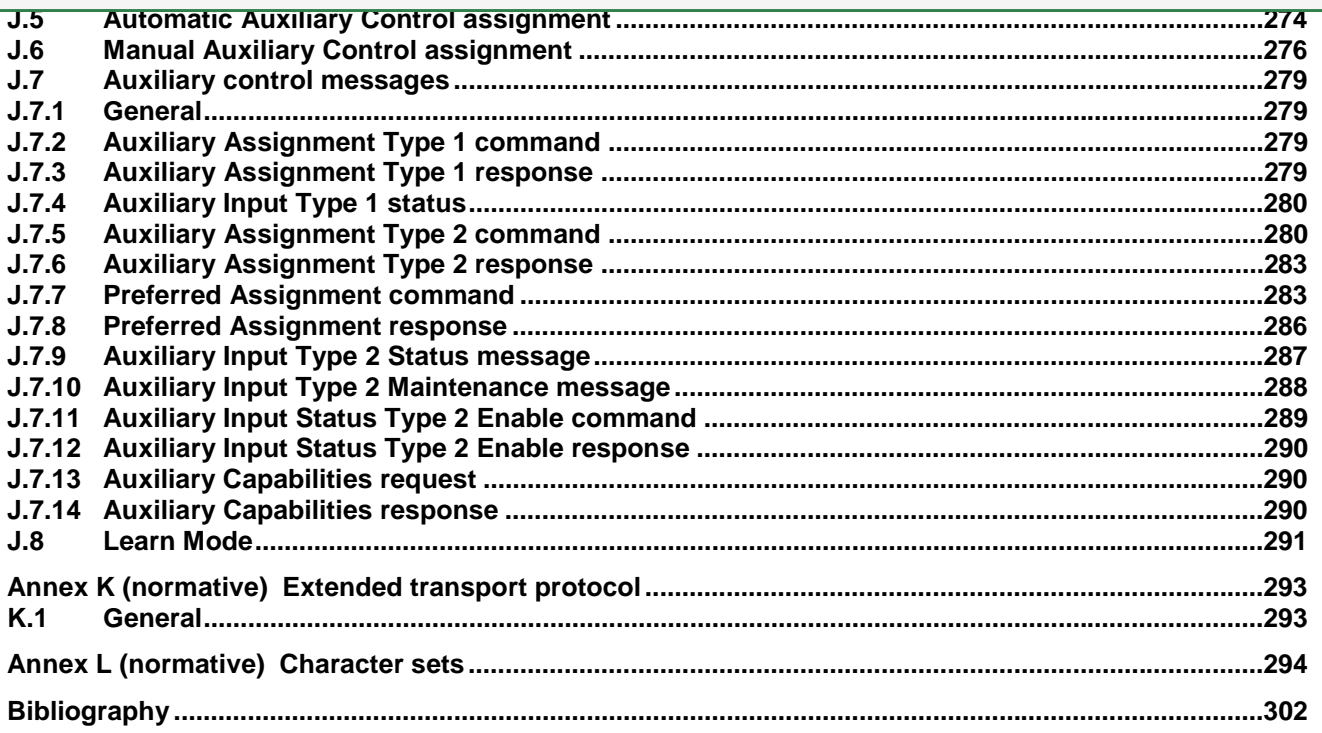

# **Table of Tables**

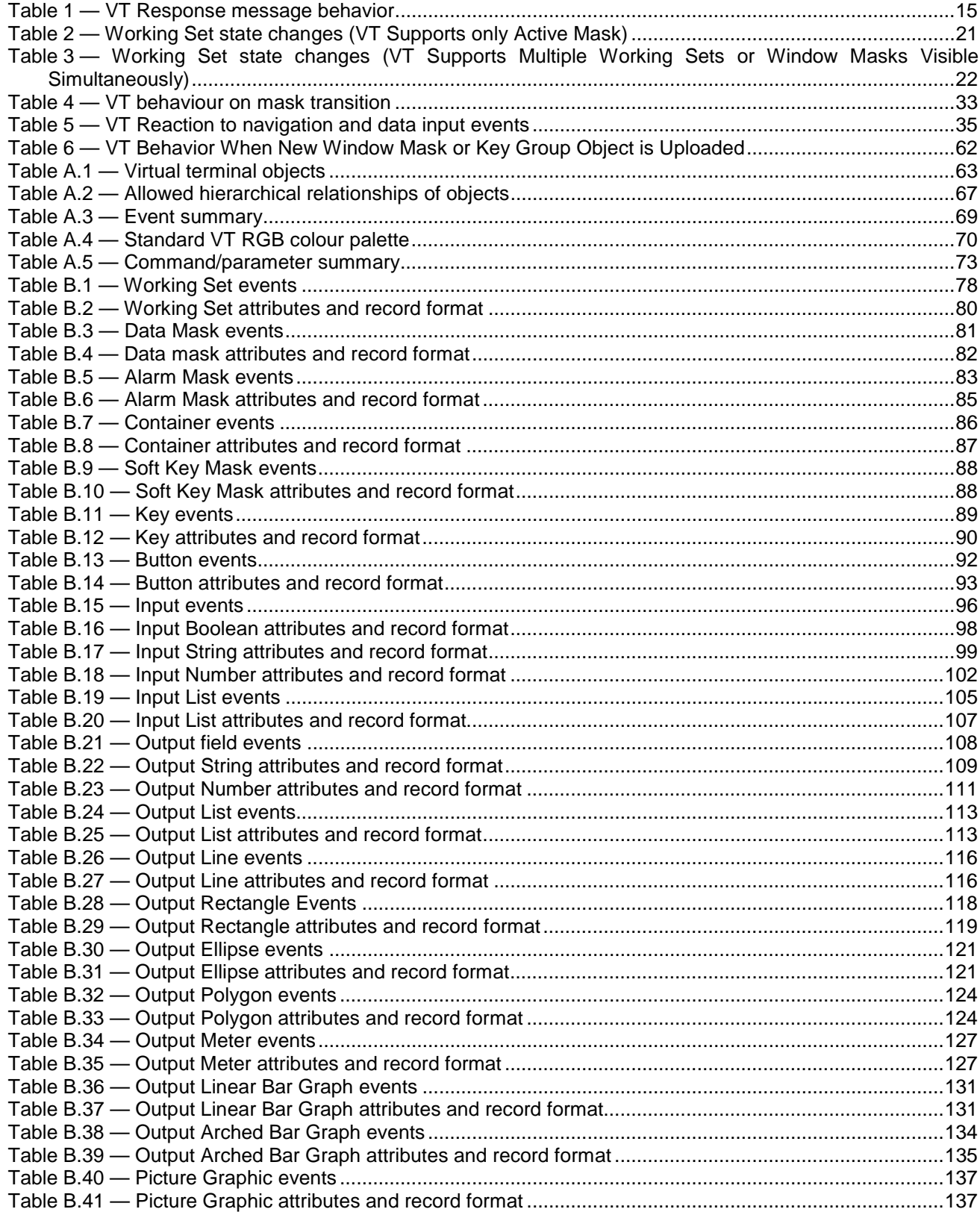

#### [Table B.42 — Variable events ......................................................................................................................... 140](#page--1-257) [Table B.43 — Number Variable attributes and record format ......................................................................... 140](#page--1-299) [Table B.44 — String Variable attributes and record format............................................................................. 140](#page--1-300) [Table B.45 — Font Attributes events............................................................................................................... 141](#page--1-301) [Table B.46 — Font Attributes attributes and record format............................................................................. 142](#page--1-302) [Table B.47 — Line Attributes events ............................................................................................................... 144](#page--1-303) [Table B.48 — Line Attributes attributes and record format ............................................................................. 144](#page--1-304) [Table B.49 — Fill Attributes events ................................................................................................................. 146](#page--1-305) [Table B.50 — Fill Attributes attributes and record format................................................................................ 146](#page--1-306) [Table B.51 — Input Attributes events .............................................................................................................. 147](#page--1-307) [Table B.52 — Input Attributes attributes and record format ............................................................................ 148](#page--1-308) [Table B.53 — Extended Input Attributes attributes and record format............................................................](#page--1-309) 150 [Table B.54 — Object Pointer events ............................................................................................................... 151](#page--1-310) [Table B.55 — Object Pointer attributes and record format.............................................................................. 151](#page--1-311) [Table B.56 — Macro attributes and record format .......................................................................................... 152](#page--1-312) [Table B.57 — Colour Map attributes and record format.................................................................................. 153](#page--1-313) [Table B.58 — Graphics Context events .......................................................................................................... 156](#page--1-314) [Table B.59 — Graphics Context attributes and record format ........................................................................ 157](#page--1-315) [Table B.60 — Window Mask events................................................................................................................ 159](#page--1-316) [Table B.61 — Window Mask attributes and record format.............................................................................. 160](#page--1-317) [Table B.62 — Key Group events ..................................................................................................................... 182](#page--1-318) [Table B.63 — Key Group attributes and record format ................................................................................... 182](#page--1-319) [Table B.64 — Object Label Reference List attributes and record format........................................................ 184](#page--1-320) [Table B.65 — External Object Definition events ............................................................................................. 185](#page--1-321) [Table B.66 — External Object Definition attributes and record format............................................................ 185](#page--1-322) [Table B.67 — External Reference NAME events............................................................................................ 186](#page--1-323) [Table B.68 — External Reference NAME attributes and record format.......................................................... 186](#page--1-324) [Table B.69 — External Object Pointer events ................................................................................................. 187](#page--1-325) [Table B.70 — External Object Pointer attributes and record format ............................................................... 187](#page--1-326) [Table B.71 — Animation events ...................................................................................................................... 189](#page--1-327) [Table B.72 — Animation attributes and record format .................................................................................... 190](#page--1-328) [Table F.1 — Graphic command summary....................................................................................................... 238](#page--1-329) [Table J.1 — Auxiliary Function Type 1 attributes and record format .............................................................. 261](#page--1-330) [Table J.2 — Auxiliary Function Type 2 attributes and record format .............................................................. 262](#page--1-331) [Table J.3 — Auxiliary Input Type 1 attributes and record format .................................................................... 264](#page--1-332) [Table J.4 — Auxiliary Input Type 2 attributes and record format .................................................................... 265](#page--1-333) [Table J.5 — Auxiliary Function Type 2 types .................................................................................................. 266](#page--1-334) [Table J.6 — Auxiliary Control Designator Type 2 Object Pointer attributes and record format ...................... 271](#page--1-335) [Table J.7 — Auxiliary Control Designator Type 2 Object Pointer examples ................................................... 271](#page--1-336) [Table J.8 — Set Information ............................................................................................................................ 291](#page--1-337) [Table L.1 — ISO 8859-1 \(Latin 1\) character set.............................................................................................. 294](#page--1-338) [Table L.2 — ISO 8859-15 \(Latin 9\) character set............................................................................................ 295](#page--1-339) [Table L.3 — ISO 8859-2 \(Latin 2\) character set.............................................................................................. 296](#page--1-340) [Table L.4 — ISO 8859-4 \(Latin 4\) character set.............................................................................................. 297](#page--1-341) [Table L.5 — ISO 8859-5 \(Cyrillic\) character set.............................................................................................. 298](#page--1-340) [Table L.6 — ISO 8859-7 \(Greek\) character set............................................................................................... 299](#page--1-342) [Table L.7 — WideString minimum character set ............................................................................................. 300](#page--1-343)

# **Table of Figures**

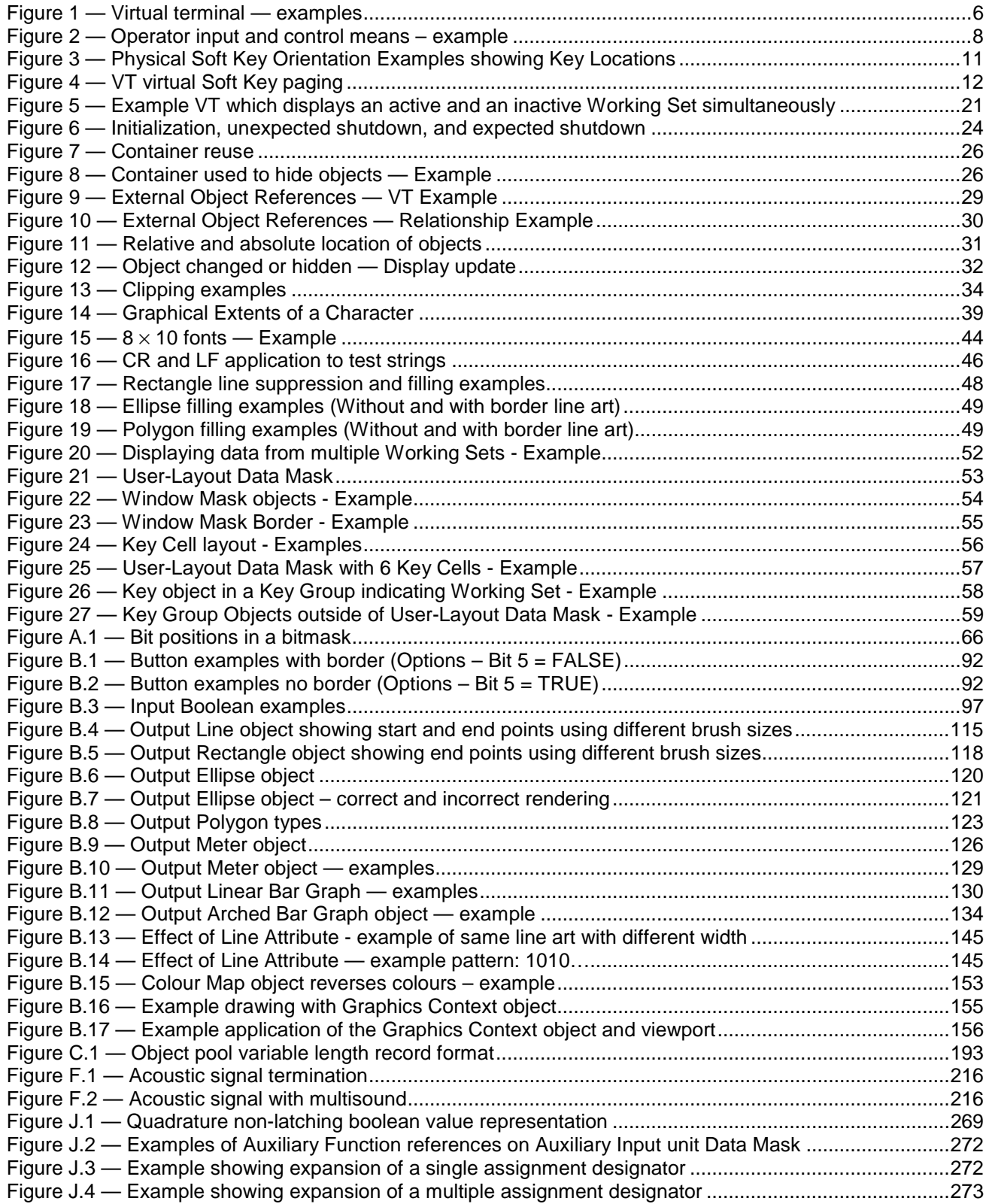

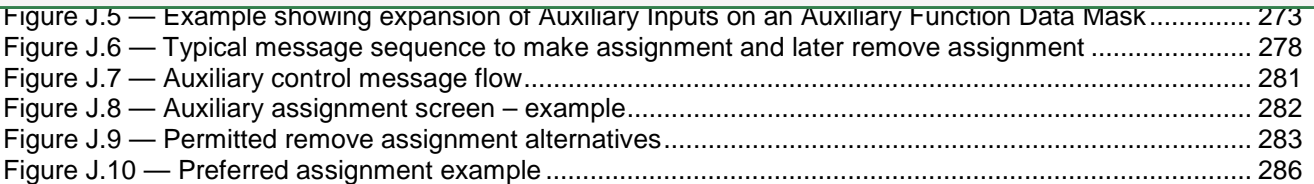

## <span id="page-12-0"></span>**Foreword**

ISO (the International Organization for Standardization) is a worldwide federation of national standards bodies (ISO member bodies). The work of preparing International Standards is normally carried out through ISO technical committees. Each member body interested in a subject for which a technical committee has been established has the right to be represented on that committee. International organizations, governmental and non-governmental, in liaison with ISO, also take part in the work. ISO collaborates closely with the International Electrotechnical Commission (IEC) on all matters of electrotechnical standardization.

The procedures used to develop this document and those intended for its further maintenance are described in the ISO/IEC Directives, Part 1. In particular the different approval criteria needed for the different types of ISO documents should be noted. This document was drafted in accordance with the editorial rules of the ISO/IEC Directives, Part 2 (see [www.iso.org/directives\)](http://www.iso.org/directives).

Attention is drawn to the possibility that some of the elements of this document may be the subject of patent rights. ISO shall not be held responsible for identifying any or all such patent rights. Details of any patent rights identified during the development of the document will be in the Introduction and/or on the ISO list of patent declarations received (see [www.iso.org/patents\)](http://www.iso.org/patents).

Any trade name used in this document is information given for the convenience of users and does not constitute an endorsement.

For an explanation on the meaning of ISO specific terms and expressions related to conformity assessment, as well as information about ISO's adherence to the WTO principles in the Technical Barriers to Trade (TBT) see the following URL: Foreword - Supplementary information

The committee responsible for this document is ISO/TC 23, *Tractors and machinery for agriculture and forestry*, Subcommittee SC 19, *Agricultural electronics*.

This third edition cancels and replaces the second edition (ISO 11783-6:2010) which has been technically revised.

ISO 11783 consists of the following parts, under the general title *Tractors and machinery for agriculture and forestry — Serial control and communications data network*:

- ⎯ *Part 1: General standard for mobile data communication*
- ⎯ *Part 2: Physical layer*
- ⎯ *Part 3: Data link layer*
- ⎯ *Part 4: Network layer*
- ⎯ *Part 5: Network management*
- ⎯ *Part 6: Virtual terminal*
- ⎯ *Part 7: Implement messages application layer*
- ⎯ *Part 8: Power train messages*
- ⎯ *Part 9: Tractor ECU*
- ⎯ *Part 10: Task controller and management information system data interchange*

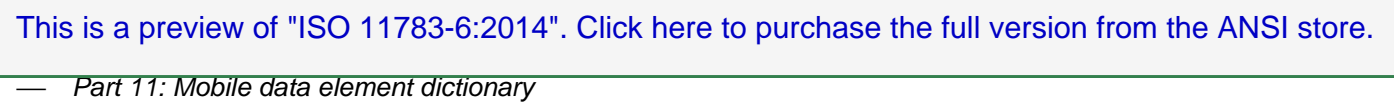

- ⎯ *Part 12: Diagnostics services*
- ⎯ *Part 13: File server*
- ⎯ *Part 14: Sequence control*

#### <span id="page-14-0"></span>**Introduction**

Parts 1 to 14 of ISO 11783 specify a communications system for agricultural equipment based on the ISO 11898 [5] protocol. SAE J 1939 [1] documents, on which parts of ISO 11783 are based, were developed jointly for use in truck and bus applications and for construction and agriculture applications. Joint documents were completed to allow electronic units that meet the truck and bus SAE J 1939 specifications to be used by agricultural and forestry equipment with minimal changes. The specifications for virtual terminals given in this part of ISO 11783 are based on DIN 9684-4<sup>[2]</sup>. General information on ISO 11783 is to be found in ISO 11783-1.

The purpose of ISO 11783 is to provide an open, interconnected system for on-board electronic systems. It is intended to enable electronic control units (ECUs) to communicate with each other, providing a standardized system.

All phrases in this document that refer explicitly to a software term for an object or a command shall have the first letter of each object or command word capitalized (e.g. [Output Linear Bar Graph object,](#page--1-85) [Change Numeric](#page--1-167)  [Value command\)](#page--1-167). This aides in the recognition of these terms as a specific item which has a specific definition in this document.

The International Organization for Standardization (ISO) draws attention to the fact that it is claimed that compliance with this part of ISO 11783 may involve the use of a patent concerning the controller area network (CAN) protocol referred to throughout the document.

ISO takes no position concerning the evidence, validity and scope of this patent.

The holder of this patent has assured ISO that he is willing to negotiate licences under reasonable and nondiscriminatory terms and conditions with applicants throughout the world. In this respect, the statement of the holder of this patent right is registered with ISO. Information may be obtained from:

Robert Bosch GmbH Wernerstrasse 51 Postfach 30 02 20 D-70442 Stuttgart-Feuerbach Germany

Attention is drawn to the possibility that some of the elements of this part of ISO 11783 may be the subject of patent rights other than that those identified above. ISO shall not be held responsible for identifying any or all such patent rights.